# IntelliJ IDEA Default Keymap  $\Box$  IntelliJ IDEA Default Keymap  $\Box$  IntelliJ IDEA Default Keymap

### **Editing**

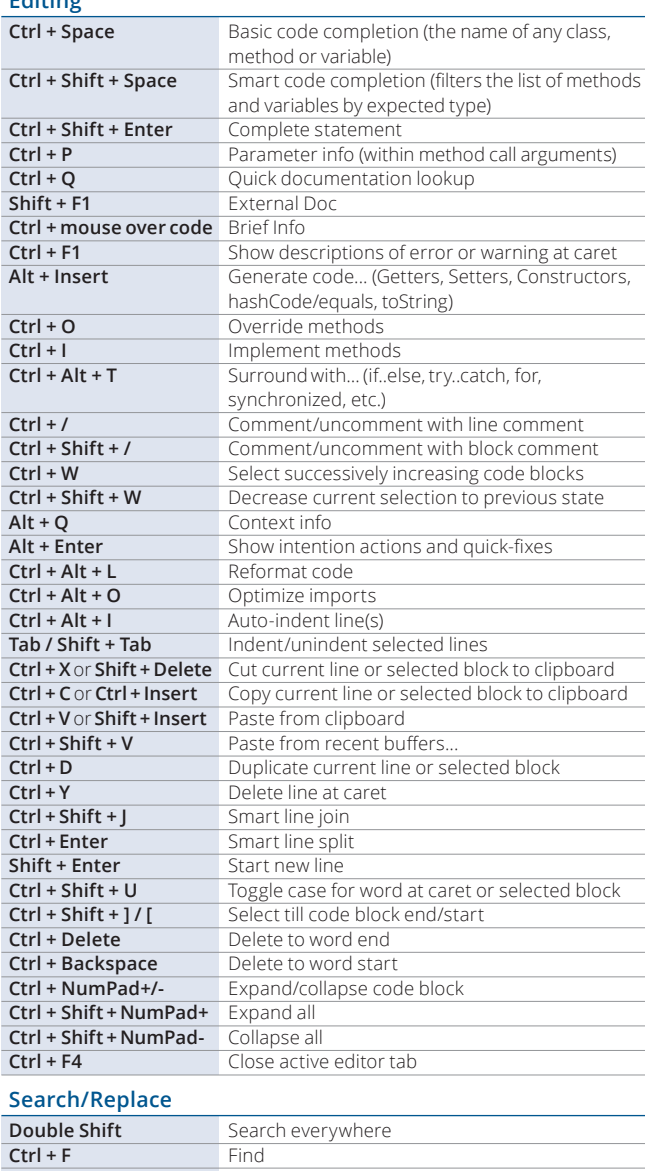

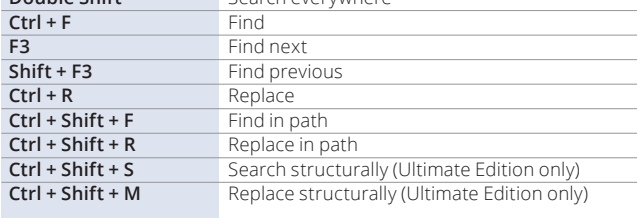

A

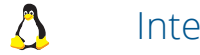

#### **Usage Search**

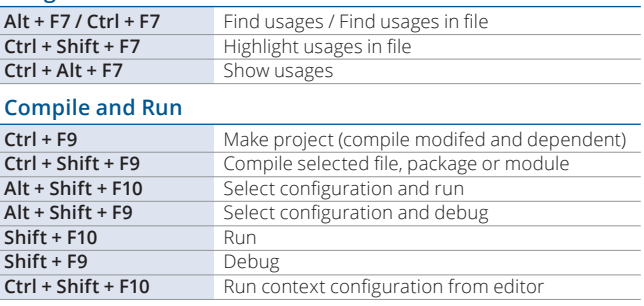

#### **Debugging**

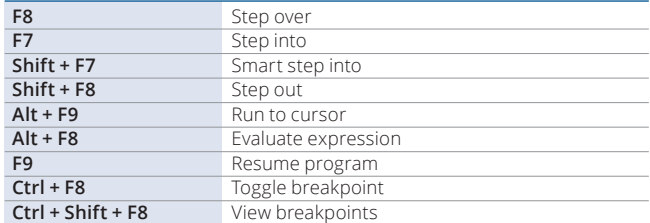

#### **Navigation**

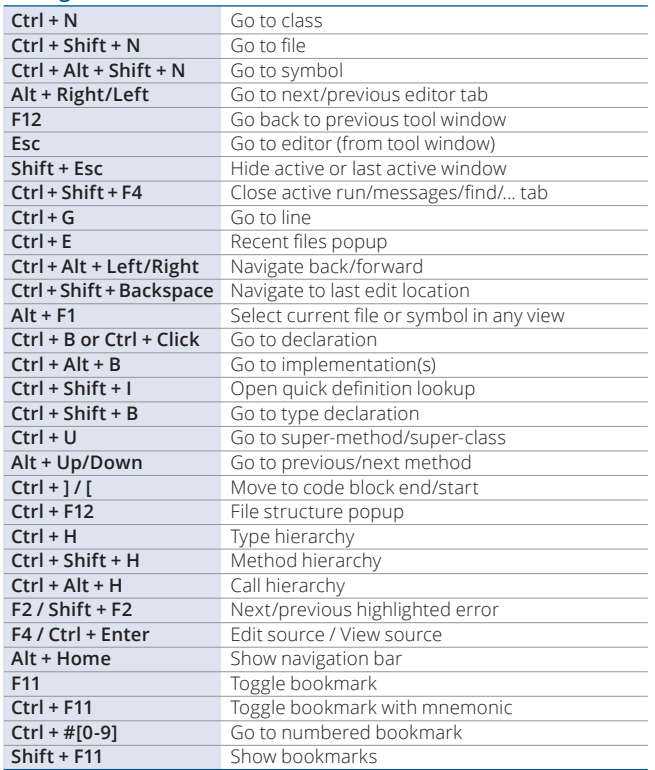

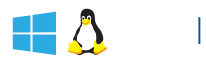

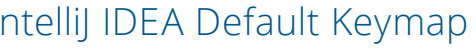

#### **Refactoring**

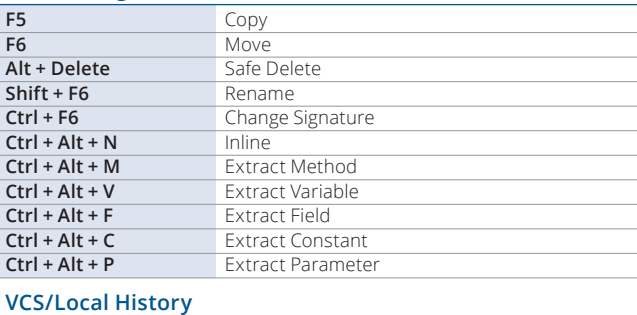

 $\sqrt{2}$ 

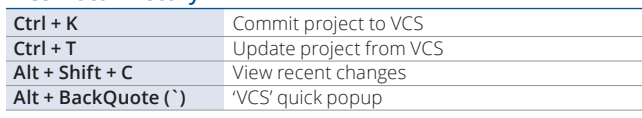

#### **Live Templates Ctrl + Alt + J** Surround with Live Template **Ctrl + J** Insert Live Template<br> *iter* Iteration according to **Iteration according to Java SDK 1.5 style inst Check** object type with instance of and downcast it *itco* Iterate elements of java.util.Collection<br>*itit* Iterate elements of java.util.Iterator *itit* Iterate elements of java.util.Iterator *iti*<br>*iti* Iterate elements of java.util.List **Iterate elements of java.util.List** *psf* public static final **thr** throw new

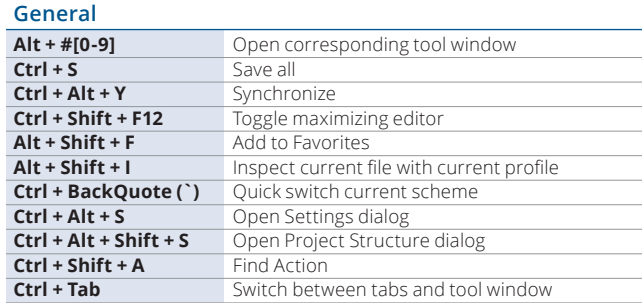

## To find any action inside the IDE use Find Action (Ctrl+Shift+A/& \* A)

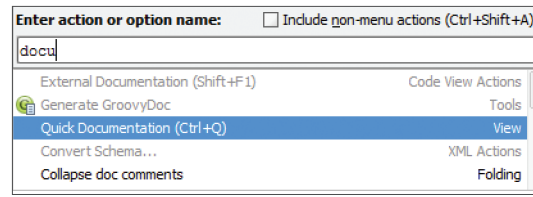

**JetBRAINS** 

All Right: